## 神经网络,BP 算法,计算图模型,代码实现与详解

#### 折 射

#### 南加州大学 计算机科学硕士在读

用 pytorch 跟 tensorflow 实现神经网络固然爽,但是想要深入学习神经网 络,光学会调包是不够的,还是得亲自动手去实现一个神经网络,才能更好去理 解。

总之,废话少说,放码过来。

我这里只用了 numpy 这一个库,实现了一个简单的 2 层神经网络,解决经 典的异或分类问题。

代码放在本人的 GitHub 上面[:DeepLearningStudy。](http://link.zhihu.com/?target=https%3A//github.com/denggaoshan/DeepLearningStudy)

这里默认大家对于神经网络有一定基础,假如完全不懂神经网络的原理以及 BP 算法的话,建议看一下我之前写过一篇 BP 算法纯理论推导的文章, 虽然不 看也没事。

#### 一、问题介绍

传说中线性分类器无法解决的异或分类问题。我们就拿它来作为我们神经网 络的迷你训练数据。把输入数据拼成一个矩阵 X:

#训练数据:经典的异或分类问题

train\_X = np.array( $[[0,0],[0,1],[1,0],[1,1]])$ 

train  $y = np.array([0,1,1,0])$ 

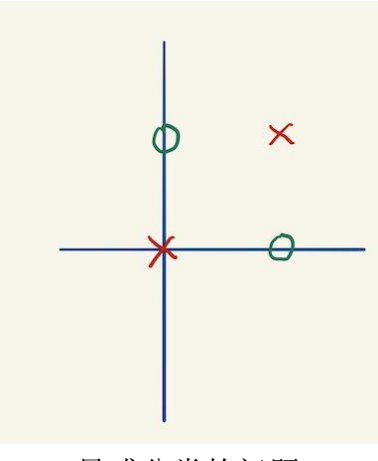

异或分类的问题

我们定义一个简单的 2 层神经网络:

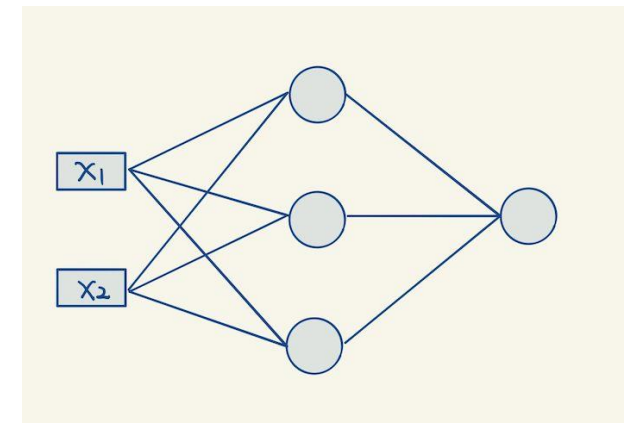

神经网络的结构

对应的代码

linear1 = LinearLayer(2,3)

 $relu1 = Relu()$ 

linear2 = LinearLayer(3,1)

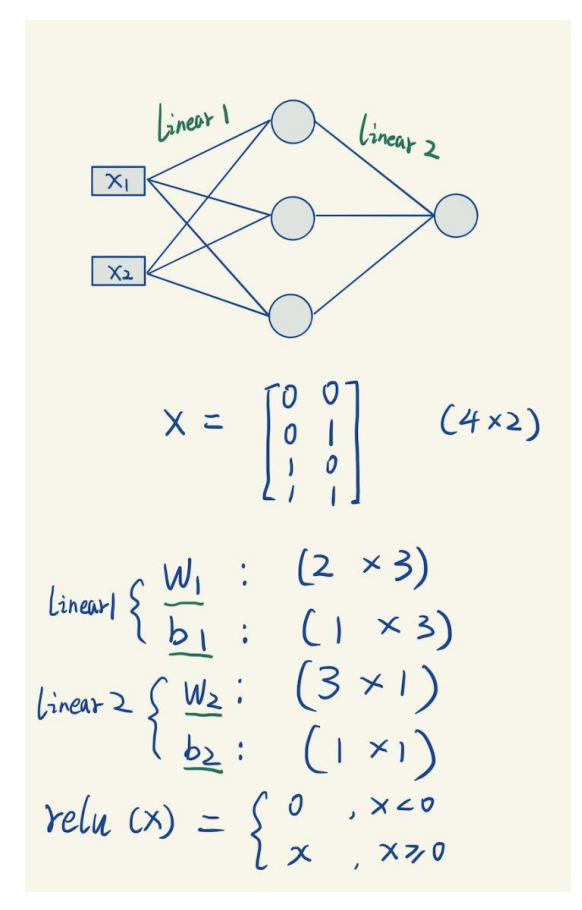

我们还需要定义一个损失函数 Loss,用来衡量我们的输出结果与实际结果 的误差,这里用的是均方误差 MSE:

$$
loss = \pm C y - 2y^2
$$

### 二、BP 算法 和 计算图 ( Computing Graph ) 理论

既然要自己实现神经网络。里面的线性层,Relu 层也得自己动手实现。我 们需要首先知道计算图理论。

计算图理论是所有神经网络框架的核心理论基础。在理解了计算图理论以后, 感觉 BP 算法突然之间变得非常容易了。

我们直接对着例子来讲解比较好。

上面的神经网络用纯数学函数来表达如下:

$$
\hat{y} = relu(X|N|+b_1) \cdot W_2 + b_2
$$

计算图模型把一个复合运算拆分成为多个子运算,因此,我们需要引入很多 中间变量。

定义:

*ai*: 表示第 i 层网络的输入

*Oi*: 表示第 i 层网络的输出

$$
\begin{cases}\n0_{0} = X \\
a_{1} = 0_{0}W_{1} + b_{1}, & 0_{1} = relu(a_{1}) \\
0_{2} = 0_{1}W_{2} + b_{2}, & 0_{2} = a_{2} \\
y = 0_{2} \\
\log_{5} = \pm (y - \hat{y})^{2} \\
a_{i}: \hat{a} \text{ is the rank } \land \\
0_{i}: \hat{a} \text{ is the rank } \land \\
0_{i}: \hat{a} \text{ is the rank } \land\n\end{cases}
$$

这一堆公式等价于上面的神经网络的那一个公式

根据这些公式,我们就可以用全新的图来重新画之前神经网络图:

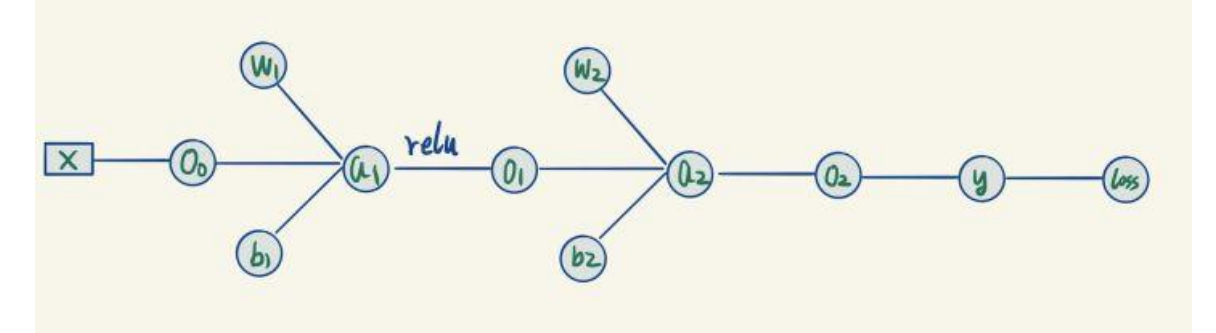

神经网络的计算图等价表示

这个图就是上面那一堆公式的等价结构表示。

公式里面里面的每个出现过的变量,都视为一个节点。变量之间的连线描述 了变量之间的计算的关系。你可以对照着图跟公式一个一个看。

这样的计算图有什么好处呢?下面我们基于这个计算图来用 BP 算法进行模 型的训练。

对模型进行训练,就是找到一组模型的参数,使得我们的网络模型能够准确 预测我们的训练数据。在我们这个例子里面,需要训练参数其实只有线性层的矩 阵跟 bias 项: *W*1,*b*1,*W*2,*b*<sup>2</sup> 。

BP 算法采用梯度下降法来逐渐迭代更新权值。

梯度下降法的原理很简单,就是不断进行迭代,每次迭代用损失函数关于参 数的梯度来更新当前的参数。

$$
W \leftarrow W - \eta \cdot \frac{\partial \text{loss}}{\partial w}
$$
\n
$$
\overrightarrow{\qquad \qquad }
$$
\n
$$
\overrightarrow{\qquad \qquad }
$$
\n
$$
\overrightarrow{\qquad \qquad }
$$
\n
$$
\overrightarrow{\qquad \qquad }
$$
\n
$$
\overrightarrow{\qquad \qquad }
$$
\n
$$
\overrightarrow{\qquad \qquad }
$$
\n
$$
\overrightarrow{\qquad \qquad }
$$
\n
$$
\overrightarrow{\qquad \qquad }
$$
\n
$$
\overrightarrow{\qquad \qquad }
$$
\n
$$
\overrightarrow{\qquad \qquad }
$$
\n
$$
\overrightarrow{\qquad \qquad }
$$
\n
$$
\overrightarrow{\qquad \qquad }
$$
\n
$$
\overrightarrow{\qquad \qquad }
$$
\n
$$
\overrightarrow{\qquad \qquad }
$$
\n
$$
\overrightarrow{\qquad \qquad }
$$
\n
$$
\overrightarrow{\qquad \qquad }
$$
\n
$$
\overrightarrow{\qquad \qquad }
$$
\n
$$
\overrightarrow{\qquad \qquad }
$$
\n
$$
\overrightarrow{\qquad \qquad }
$$
\n
$$
\overrightarrow{\qquad \qquad }
$$
\n
$$
\overrightarrow{\qquad \qquad }
$$
\n
$$
\overrightarrow{\qquad \qquad }
$$
\n
$$
\overrightarrow{\qquad \qquad }
$$
\n
$$
\overrightarrow{\qquad \qquad }
$$
\n
$$
\overrightarrow{\qquad \qquad }
$$
\n
$$
\overrightarrow{\qquad \qquad }
$$
\n
$$
\overrightarrow{\qquad \qquad }
$$
\n
$$
\overrightarrow{\qquad \qquad }
$$
\n
$$
\overrightarrow{\qquad \qquad }
$$
\n
$$
\overrightarrow{\qquad \qquad }
$$
\n
$$
\overrightarrow{\qquad \qquad }
$$
\n
$$
\overrightarrow{\qquad \qquad }
$$
\n
$$
\overrightarrow{\qquad \qquad }
$$
\n
$$
\overrightarrow{\qquad \qquad }
$$
\n
$$
\overrightarrow{\qquad \qquad }
$$
\n
$$
\overrightarrow{\qquad \qquad }
$$
\n
$$
\overrightarrow{\qquad \qquad }
$$
\n
$$
\overrightarrow{\qquad \qquad }
$$
\n
$$
\overrightarrow{\qquad \qquad }
$$
\n
$$
\overrightarrow{\qquad \qquad }
$$
\n
$$
\overrightarrow{\qquad \q
$$

关于梯度我要多说几句。梯度表示 Y 关于 x 的变化率,可以理解成 x 的速 度。由于 W1 是一个 2X3 的矩阵,那么 loss 关于 W1 的梯度可以理解 W1 的每 个元素的瞬时速度。W1 的梯度的形状,必然是严格跟参数本身的形状是一样的 (每个点都有对应的速度)。也就是说损失函数关于 W1 的梯度也必然是一个 2X3 的矩阵(不然更新公式里面无法做加减)。

下面开始正式训练

首先给定输入 X,同时初始化 *W*1,*b*1,*W*2,*b*<sup>2</sup> (记住不能初始为全 0)。

### 正向传播(forward pass)

BP 算法首先在计算图上面进行正向传播(forward pass), 即从左到右计算 所有未知量:

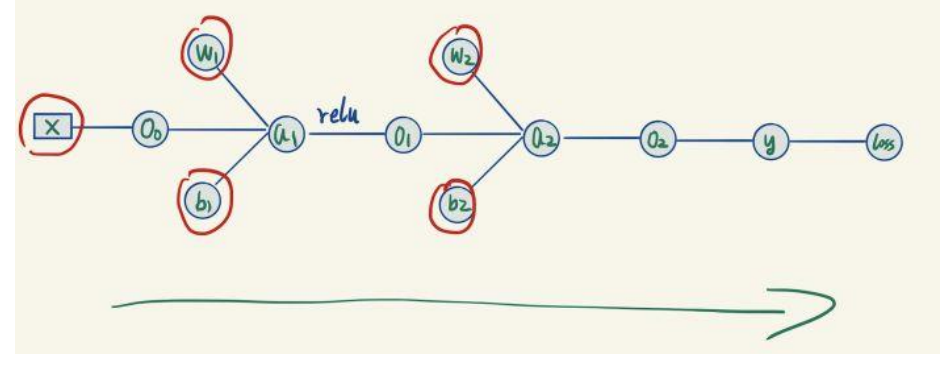

正向传播

只要严格按照顺序计算,里面所有的  $O_i.a_i$ 都能先后求出,右边的 y 就是网 络的预测结果。

### 反向传播(backward pass)

既然我们想要用参数的梯度来更新参数,那么我们需要求出最后的节点 loss 关于每个参数的梯度,求梯度的方法是进行反向传播。

现在我们已经进行过一次正向传播,因此图里面所有的量都变成已知的了。

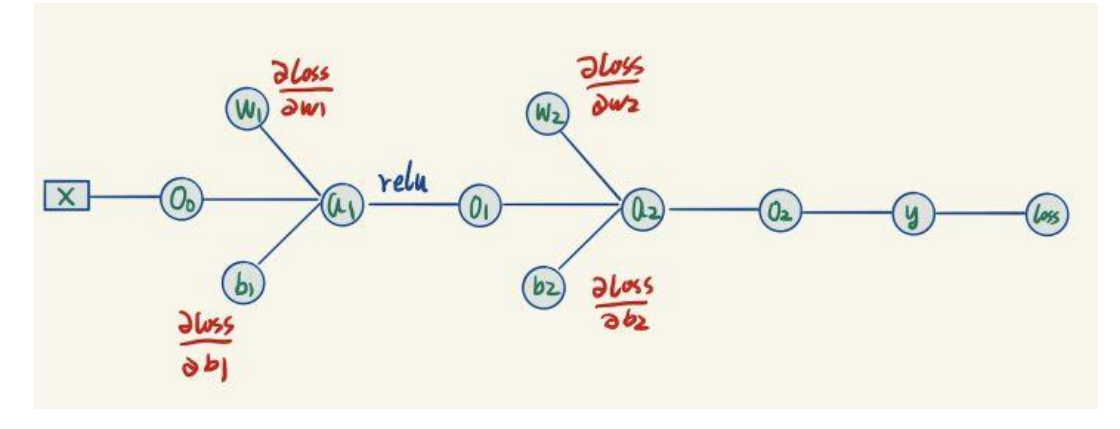

我们现在要求的是图里面标为红色的这 4 个梯度,它们距离 loss 有点儿远。

但是不急,有了这个计算图,我们可以慢慢从右往左推出这4个值。

先从最右边开始,观察到 Loss 节点只有一条边跟 y 连着,首先计算 loss 关 于 y 的导数 (这个求导只有一个变量 y , 怎么求不用我解释了吧):

$$
loss = \pm (y - y)^2
$$
  
 $\frac{d\cos 5}{dy} = y - \hat{y}$ 

我们就求得了损失函数关于输出 y 的导数, 然后继续往左边计算。

(已经求出的梯度我们用橙色来标记)

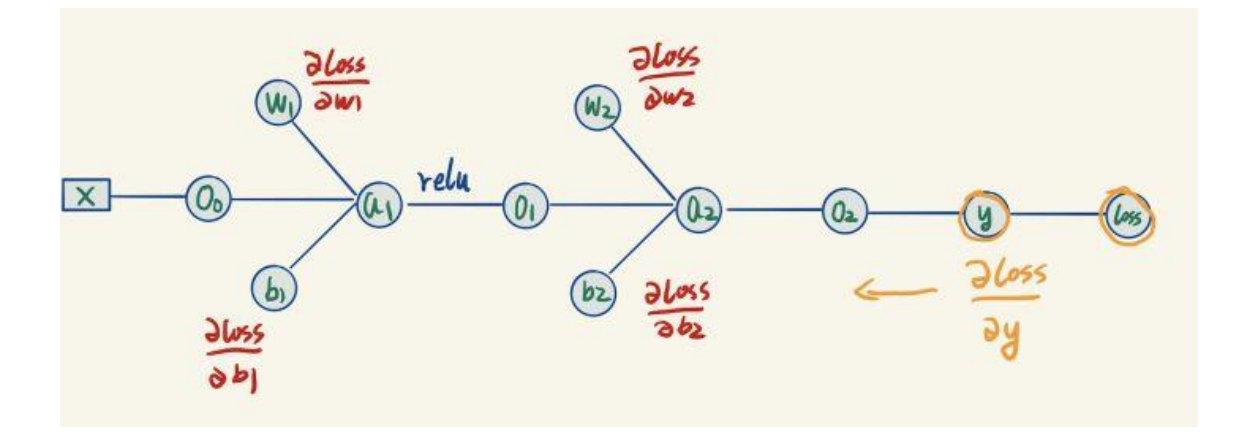

y 是通过 O2 计算出来的, 我们可以计算 y 关于 O2 的梯度:

$$
y = 0 \geq \Rightarrow \frac{\partial y}{\partial y} = 1
$$

但是我们想要的是 loss 关于 O2 的梯度, 这里应用到了链式求导法则:

$$
\frac{\partial \log}{\partial \theta_2} = \frac{\partial \log}{\partial \theta_1} \frac{\partial \theta_2}{\partial \theta_2}
$$

Loss 关于 y 的梯度已经求过了, 因此可以求出 loss 关于 O2 的梯度。 继续往左计算梯度:

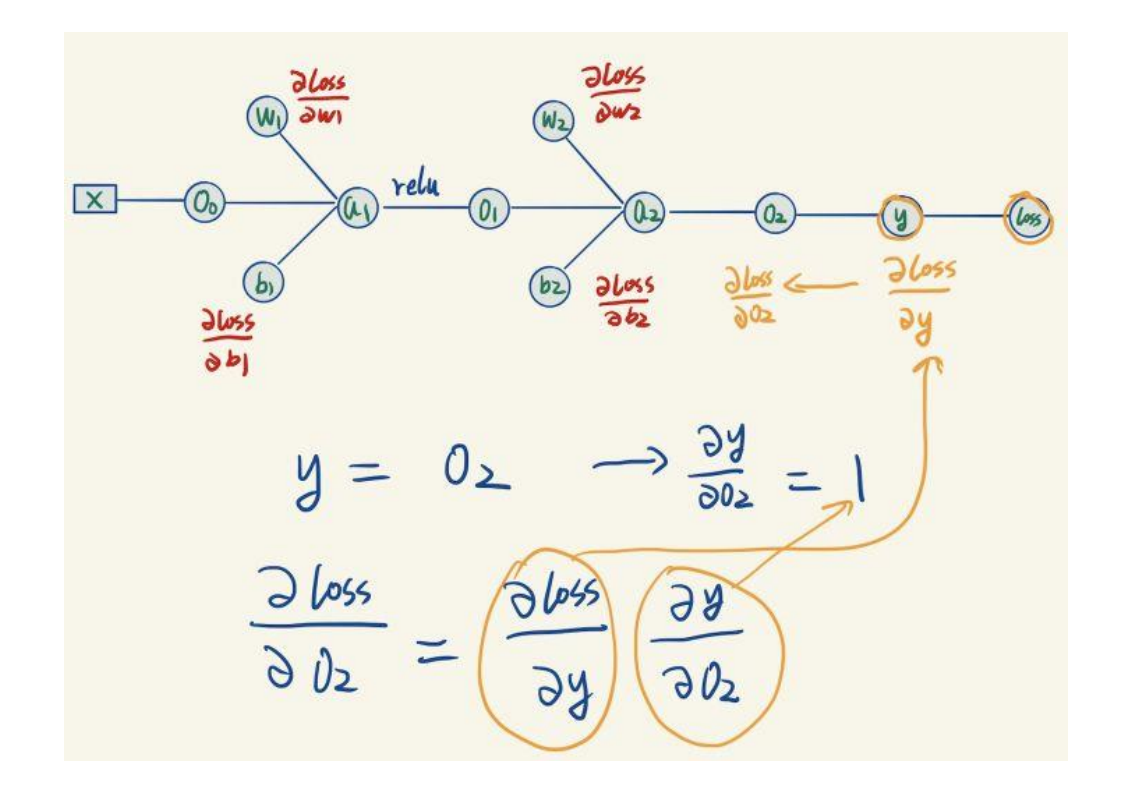

*O*2=*a*<sup>2</sup> 跟 *y*= *a*<sup>2</sup> 一样的道理。往左可以一路算到 loss 关于 *a*<sup>2</sup> 的梯度。

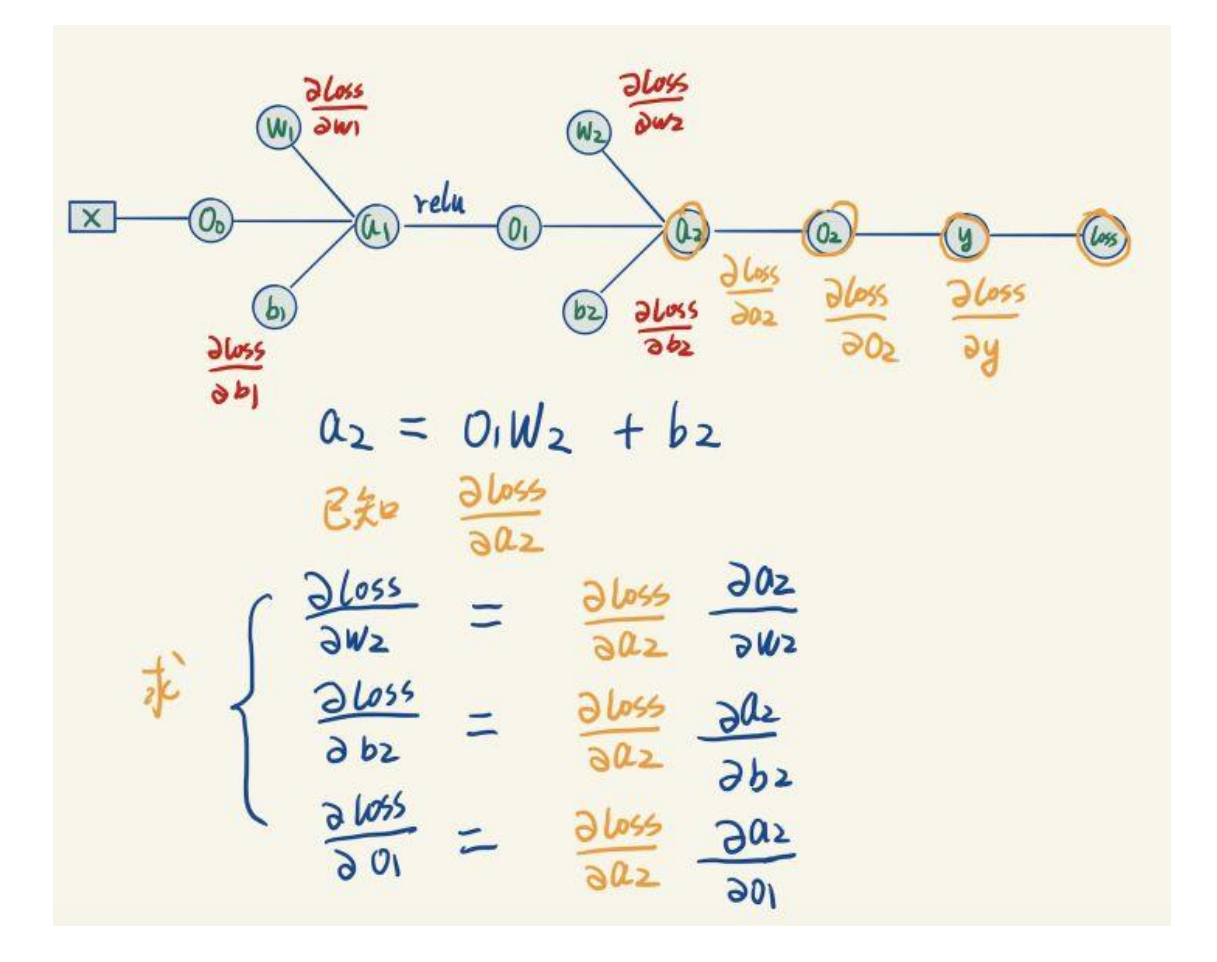

上图中 *a*<sup>2</sup> 关于它每个变量的梯度,可以直接根据 *a*<sup>2</sup> 与它左边 3 个变量的 表达式来算出,如下:

$$
0.2 = 0102 + b2
$$
\n
$$
\frac{\partial v_2}{\partial w_2} = 01
$$
\n
$$
\begin{cases}\n\frac{\partial v_2}{\partial w_2} = 0 \\
\frac{\partial v_2}{\partial w_2} = 0\n\end{cases}
$$

这一步我们算出了两个需要计算的梯度,似乎并没有遇到困难,继续往左传 播。

在计算 *a*<sup>1</sup> 梯度的时候,我们遇到了 relu 激活函数,不要怕,relu 函数的梯 度好求得很:

$$
0_{1} = \text{relu}(a_{1})
$$
\n
$$
relu(x) = \begin{cases} 0, & x < 0 \\ x, & x > 0 \end{cases}
$$
\n
$$
a \text{relu}(x) = \begin{cases} 0, & x < 0 \\ 1, & x > 0 \end{cases}
$$

它的导数就是,所有大于 0 的位置导数都是 1,其他位置导数都是 0,比如:

$$
a_1\begin{bmatrix}1&-1\\2&-5\\-6&4\end{bmatrix} \qquad \frac{\partial relu(a_1)}{\partial a_1}=\begin{bmatrix}1&0\\0&1\end{bmatrix}
$$

再往左继续传,我就不写每个步骤了。

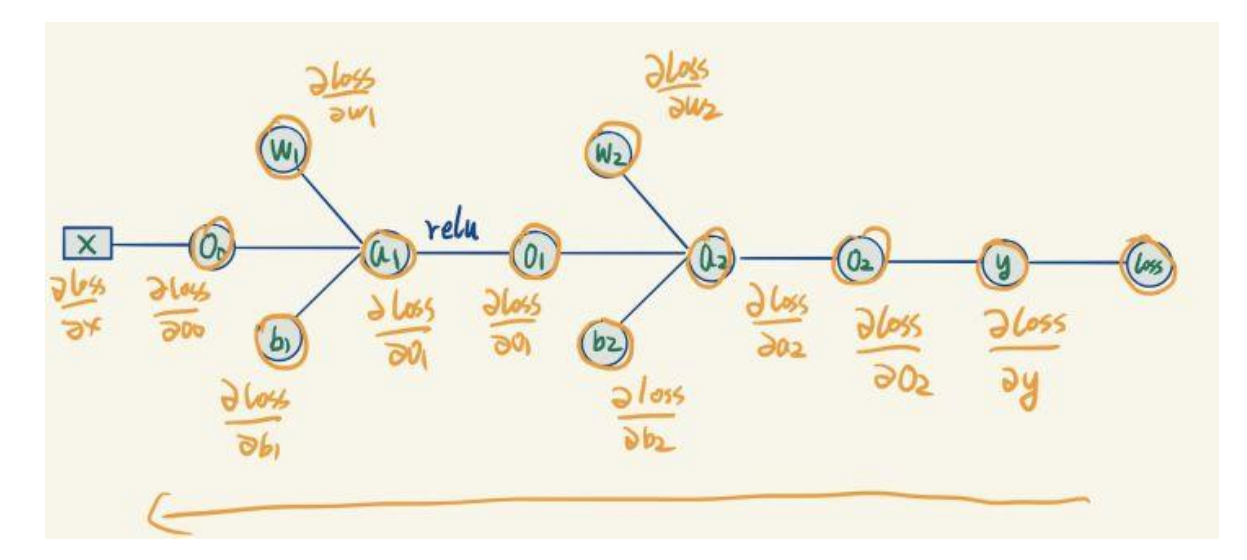

总之可以一直传到所有梯度都求出来为止。

接下来一步就是愉快地进行随机梯度下降法的更新操作了。

## 三、模块化各种 Layer

观察我们的网络,发现里面的几个模块之间其实大部分干的事情都是相似的, 无非就是层数不一样。那么我们就可以复用,我们完全可以把它们抽象成不同的 Layer:

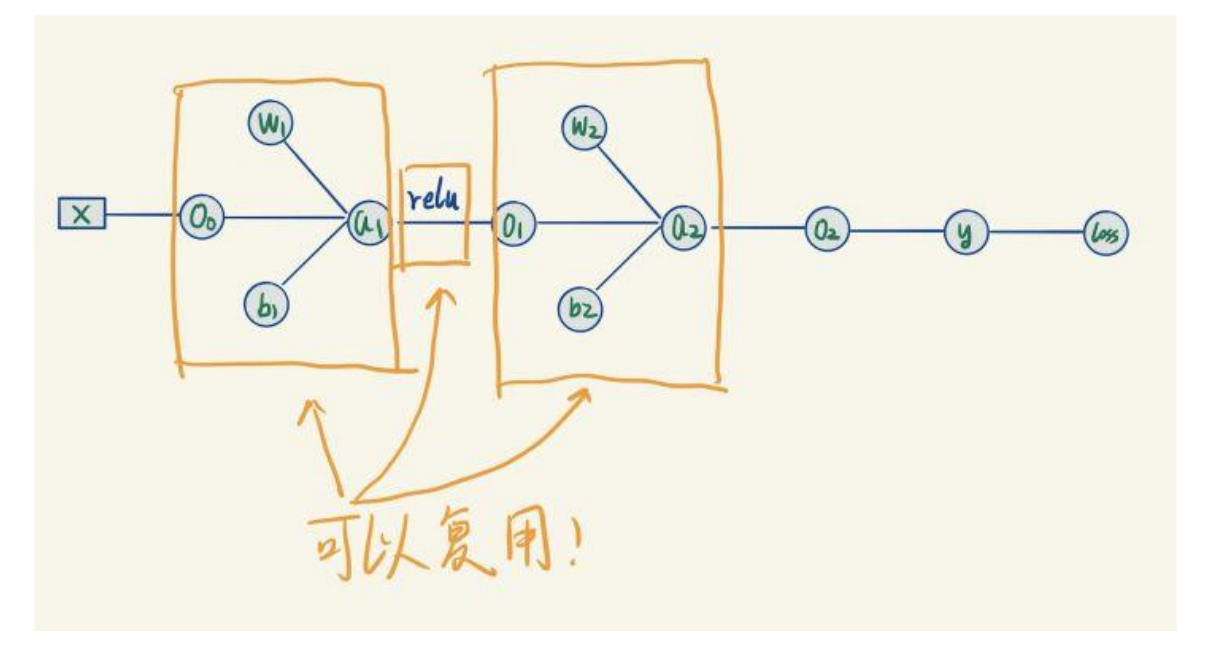

于是,我们可以把这些类似模块看成一个小黑盒子,我们的模型等价于下面 这个:

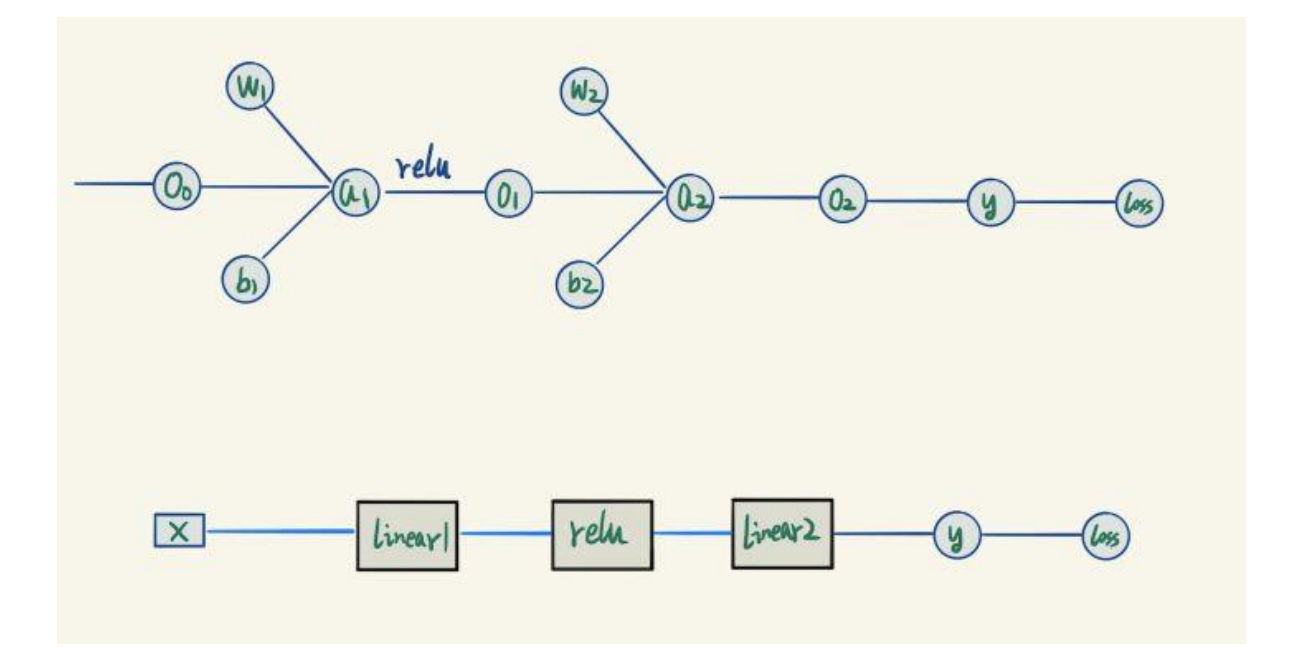

干是上面那个复杂的网状结构,被我们简化成了线性结构。

下面我对照代码实现每个小黑盒子吧,实现代码在这个文件里面:

#### [Layers.py](http://link.zhihu.com/?target=https%3A//github.com/denggaoshan/DeepLearningStudy/blob/master/Layers.py)

首先介绍线性全连接层,先看代码吧:

```
class LinearLayer:
    def __init__(self, input_D, output_D):
        self._W = np.random.normal(0, 0.1, (input_D, output_D)) #
初始化不能为全 0
        self._b = np.random.normal(0, 0.1, (1, output_D))
        self._grad_W = np.zeros((input_D, output_D))
       self. grad b = np.zeros((1, output D)) def forward(self, X):
        return np.matmul(X, self._W) + self._b
    def backward(self, X, grad): 
        self._grad_W = np.matmul( X.T, grad)
       self. grad b = np.matmul(grad.T, np.\text{ones}(X.\text{shape}[0])) return np.matmul(grad, self._W.T)
```
 **def update**(self, learn\_rate): self**.**\_W **=** self**.**\_W **-** self**.**\_grad\_W **\*** learn\_rate self**.**\_b **=** self**.**\_b **-** self**.**\_grad\_b **\*** learn\_rate

forward 太简单了,就不讲了,看一下 backward。

backward 里面其实要计算 3 个值, W, b 的梯度算完以后要存起来, 前一 层的梯度算完以后直接作为返回值传出去,推导的公式如下:

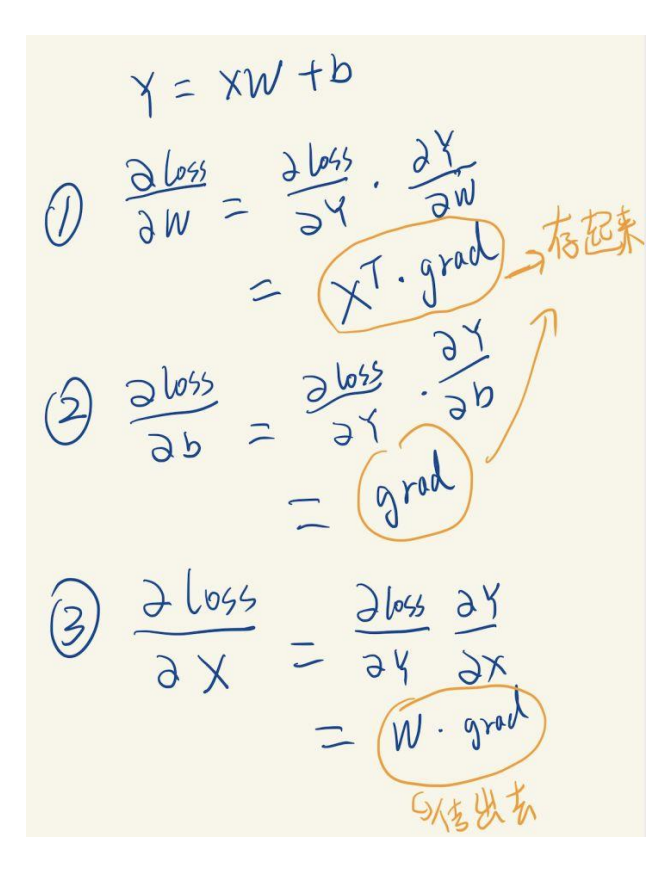

注意矩阵求导应用链式法则的时候,顺序非常重要。要严格按照指定顺序来 乘,不然形状对不上。具体什么顺序,可以自己想办法慢慢拼凑出来。

还有一个 update 函数,调用此函数这一层会按照梯度下降法来更新它的 W 跟 b 的值, 这个实现也很简单直接看代码就明白了。

然后实现 Relu 层:

```
class Relu:
    def __init__(self):
        pass
```

```
 def forward(self, X):
   return np.where(X < 0, 0, X) def backward(self, X, grad):
   return np.where(X > 0, X, 0) * grad
```
由于这一层没有需要保存参数,只需要实现以下 forward 跟 backward 方 法就行了,非常简单。

接下来开始实现神经网络训练。

### 四、搭建神经网络

训练部分的代码在 [nn.py](http://link.zhihu.com/?target=https%3A//github.com/denggaoshan/DeepLearningStudy/blob/master/nn.py) 里面, 里面的代码哪里看不懂可以翻回去看之前

的解释,命名都是跟上面说的一样的。

```
#训练数据:经典的异或分类问题
train_X = np.array([0,0], [0,1], [1,0], [1,1]])
train y = np.array([0,1,1,0])#初始化网络,总共2层,输入数据是2维,第一层3个节点,第二层1个节点
作为输出层,激活函数使用 Relu
linear1 = LinearLayer(2,3)relu1 = Relu()linear2 = LinearLayer(3,1)#训练网络
for i in range(10000):
   #前向传播 Forward, 获取网络输出
   00 = train Xa1 = linear1.forward(00)o1 = relu1.forward(a1)
   a2 = linear2.forward(01)o2 = a2
```

```
 #获得网络当前输出,计算损失 loss
y = 02 \cdot \text{reshape}(02 \cdot \text{shape}[0]) loss = MSELoss(train_y, y) # MSE 损失函数
 #反向传播,获取梯度
grad = (y - train y).reshape(result.shape[0],1)
 grad = linear2.backward(o1, grad)
 grad = relu1.backward(a1, grad)
 grad = linear1.backward(o0, grad)
learn rate = 0.01 #学习率
 #更新网络中线性层的参数
 linear1.update(learn_rate)
 linear2.update(learn_rate)
 #判断学习是否完成
 if i % 200 == 0:
    print(loss)
 if loss < 0.001:
    print("训练完成! 第%d 次迭代" %(i))
    break
```
我觉得没啥好讲的,就直接对着我们的计算图,一步一步来。

注意一下中间过程几个向量的形状。列向量跟行向量是不一样的,一不小心 把列向量跟行向量做运算,numpy 不会报错,而是会广播成一个矩阵。所以运

算的之前,记得该转置得转置。

```
#将训练好的层打包成一个 model
model = [linear1, relu1, linear2]
#用训练好的模型去预测
def predict(model, X):
   tmp = X for layer in model:
       tmp = layer.forward(tmp)
   return np.where(tmp > 0.5, 1, 0)
```
把模型打包然后用上面的 predict 函数来预测。也没啥好说的,就直接往后

一直 forward 就完儿事。

```
#开始预测
print("-----")
X = np.array([[0, 0], [0, 1], [1, 0], [1, 1]])result = predict(model, X)
print("预测数据 1")
print(X)
print("预测结果 1")
print(result)
```
预测训练完的网络就能拿去搞预测了,我这里设置学习率为 0.01 的情况下,

在第 3315 次迭代时候完成训练。

最后我们成功地预测了训练数据。

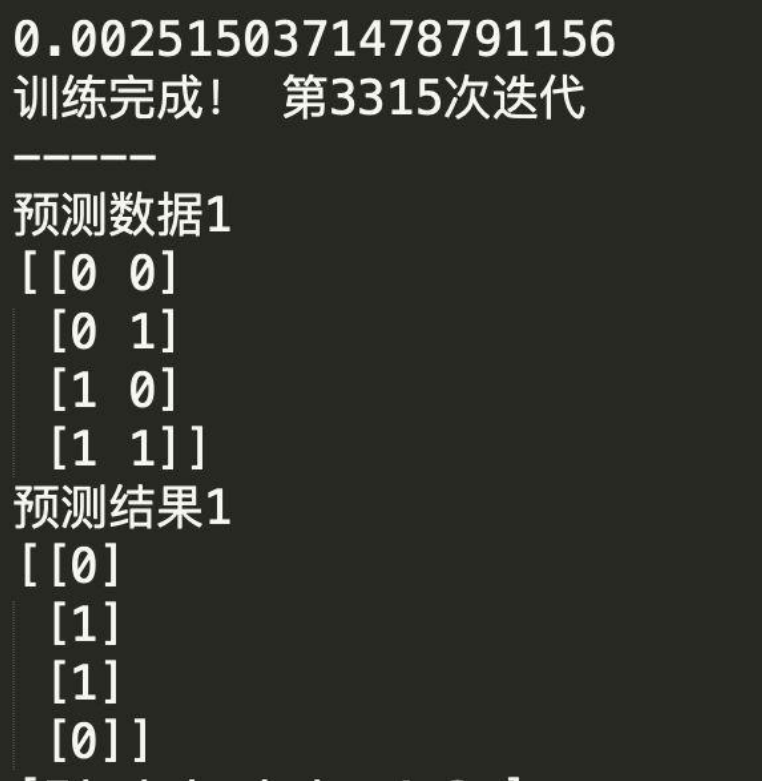

# 五、总结

本文出现过的所有图片笔记的 PDF、还有代码,全都在我的 github 上: [denggaoshan/DeepLearningStudy](http://link.zhihu.com/?target=https%3A//github.com/denggaoshan/DeepLearningStudy)

这个里面代码欢迎各位拿去作学习用。以后有空可能会往里面加上卷积层, RNN,attention 之类的比较经典的代码。如果有关于文章或者代码有任何不懂 的地方,欢迎评论。